الفصل الثاني- عرض بيانات المتغير الوصفي في شكل جدول توزيع تكراري ذو فئات –جداول الفئات.

طرق عرض البيانات

اذا كان عدد البيانات كبيرا وتكراراتها قليلة ومداها (الفرق بين اكبر قيمة واصغر قيمة ) ايضا كبير ,بحيث ال يمكن ادراجها جميعا في الجدول التكراري ,ففي هذه الحالة نلجأ الى تقسيم تلك البيانات الى فئات وتكون طريقة حل مثل هذه االسئلة كاالتي:

**-1 نستخرج المدى = اكبر قيمة – اصغر قيمة** -2 نجد عدد الفئات , اما بقانون او يعطى في السؤال -3 نستخرج طول الفئة = **المدى ÷ عدد الفئات** )الناتج يقرب الى عدد صحيح( -4 نضع اقل قيمة كحد ادنى للفئة االولى , اما الحد االعلى لتلك الفئة فنستخرجه كاالتي: الحد االعلى للفئة = **الحد االدني لتلك الفئة+طول الفئة** , وبهذا وجدنا حدود الفئة االولى -5 اما الفئة الثانية فيكون حدها االدنى اكبر من الحد االعلى للفئة االولى بمقدار واحد )اذا كانت القيم اعداد صحيحة( او اكبر من الحد االعلى للفئة االولى بمقدار مرتبة عشرية واحدة )اذا كانت القيم كسور عشرية( وحدها االعلى نجده كما في العالقة السابقة وهكذا بالنسبة الى باقي الفئات. اما اعلى قيمة ضمن قيم البيانات فستكون ضمن الفئة االخير. -6 بعد ان االنتهاء من العمود االول )الفئات( ندرج عمود العالمات او الترميز في العمود الثاني -7 اما العمود الثالث فندرج فيه عدد العالمات )التكرارات( -8 ثم نضع العمود الرابع وفيه مركز الفئات ونستخرجه كاالتي : **الحد األدنى + الحد األعلى مركز الفئة** = ـــــــــــــــــــــــــــــــــــــــــــ **2** -9 **العمود الخامس الحدود الحقيقية**: إذا كانت الفئات أعداد صحيحة فان: الحد األدنى الحقيقي ألي فئة = الحد األدنى لتلك الفئة – 0.5 الحد األعلى الحقيقي ألي فئة = الحد األعلى لتلك الفئة + 0.5 في العمود الخامس ندرج الحدود الحقيقية والتي نحصل عليها من خالل طرح) 0.5( من الحد االدنى

اما اذا طلب في السؤال حساب التكرار النسبي والتكرار المئوي فنضيف عمودين وندرج فيهما المطلوب.

للفئة , اما الحد الاعلى الحقيقي فنضيف اليه ( 0.5), مثال الفئة 3-6 , حدودها الحقيقية 2.5- 6.5.

مثال :اعرض البيانات الاتية بجدول توزيع تكراري ثم احسب التكرار النسبي والمئوي ؟ اختر 8 فئات

| 56 T | 65 | 70 | 65       | 55    | 60 - |       | 66 70 75 |       | 56 |
|------|----|----|----------|-------|------|-------|----------|-------|----|
| 60   | 70 | 61 | 67       | 61    | 71   | 67    |          | 62 71 | 66 |
| 68   | 72 | 57 |          | 68 72 | 69   |       | 57 71    | 69    | 75 |
| 72   | 62 |    | 67 73    | 58    | 63   | 66    | 73       | 63    | 65 |
| 58   | 73 | 74 |          | 76 74 |      | 80 81 | 60       | 74    | 58 |
| 76.  | 82 |    | 77 83 77 |       | 85   | 90    | 78       | 90    | 72 |
| 79   | 64 | 57 | 79.      | 55    | 87   | 64    | 88       | 78    | 62 |

الحل:

**اوال -نجد طول المدى** = اعلى قيمة- اصغر قيمة = 35=-55 90

ثانيا- **نجد طول الفئة** = المدى ÷ عدد الفئات= 4=4.37=8÷ 35

ثالثا- **تحديد الفئات** =كل فئة تبدأ بقيمة تسمى الحد االدنى وتنتهي بقيمة تسمى الحد االعلى ومن ثم نجد ان : الحد الادنى للفئة الاولى هو اقل قراءة (درجة) اي ان الحد الادني للفئة الاولى =55 اما الحد االعلى لتلك الفئة = الحد االدنى + طول الفئة = 59=55+4 **حدود الفئة االولى ( 55-59 (**

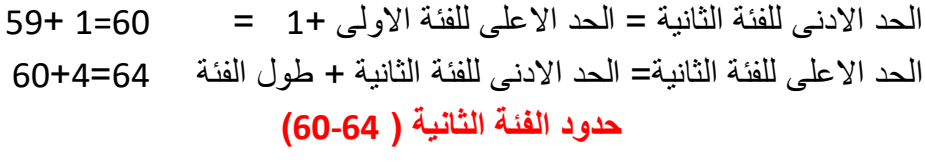

وهكذا بالنسبة لبقية الفئات

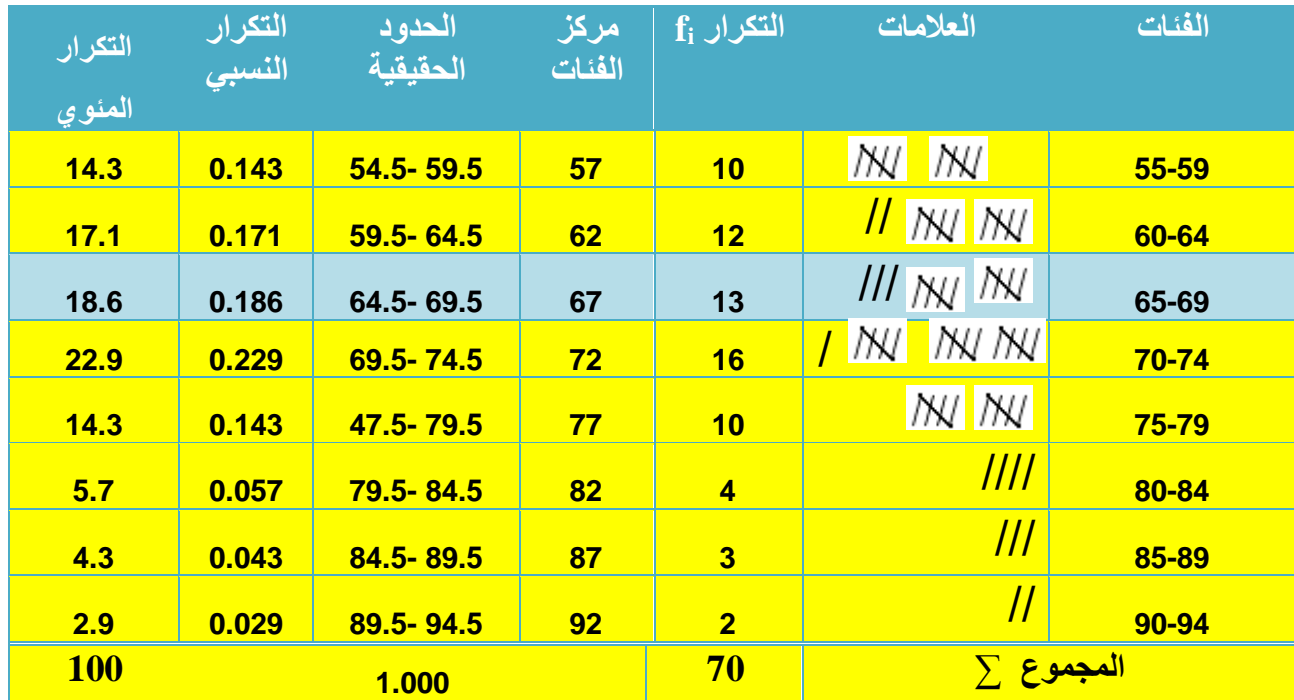

**مثال**: القيم ادناه تمثل درجات 30 طالب في مدرسة , المطلوب إنشاء جدول توزيع تكراري لدرجات هؤالء الطالب؟. هنا اليجود عدد الفئات

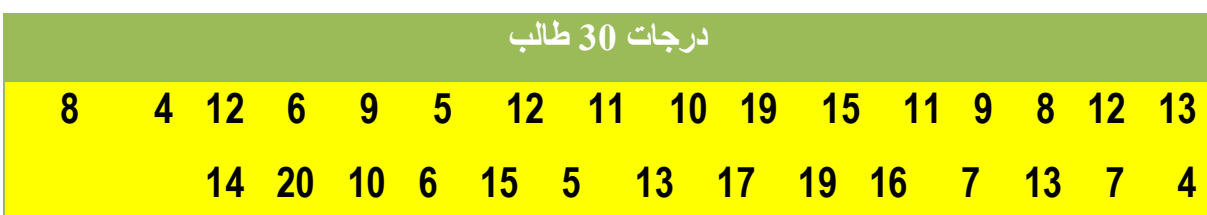

**الحل:**

أ- **استخراج المدى**. المدى = أعلى قيمة – اقل قيمة. 20 – 4 =16

ب- **اختيار عدد الفئات**. هناك طرق حسابية تقريبية عديدة لحساب عدد الفئات وأهمها: **طريقة Sturges (** ستيرجس **(:** عدد الفئات =+1 )3.3× لو عدد المفردات (. ولكل طريقة ميزات وعيوب. ويمكن ان نختار عدد الفئات اختيارا على ان ال تقل عن خمسة وال تزيد عن خمسة عشر فئة وذلك تبعا لطبيعة البيانات وعدد مفرداتها ومدى التغير فيها. 5.884 =(30log×3.3(1+ <sup>~</sup> عدد الفئات = 6

ت- إيجاد طول الفئة: مدى المتغير طول الفئة = ــــــــــــــــــــ **) إذا كانت النتيجة عدد غير صحيح تقرب النتيجة الى اقرب عدد صحيح اكبر (** عدد الفئات 16 3 ~ 2.667 = ــــــــــــــــــــــ 6 ث-كتابة حدود الفئات:

 تكتب حدود الفئات بحيث يجب أن تقع قيم المتغير بين الحد األدنى للفئة األولى والحد األعلى للفئة األخيرة.يستحسن أن يبدأ بكتابة الحد األدنى للفئة األولى بقيمة اصغر مفردة أو اقل من ذلك بقليل وتنتهي بالحد األعلى للفئة األخيرة بقيمة اكبر مفردة أو أكثر من ذلك بقليل. مثال اصغر قيمة من قيم مثالنا أعاله هي 4 لذا فمن الممكن ان يكون الرقم 3 يمثل الحد األدنى للفئة األولى. وبما ان طول الفئة هو 3 فان حدي الفئة األولى هما )-5 3( والفئة الثانية تبدأ من )-8 6 ( بينما الفئة السادسة ) األخيرة ( هي )20–18(، من ذلك نالحظ بان الحد األدنى للفئة األولى 3 والحد األعلى للفئة األخيرة .20

ج- استخراج عدد التكرارات لكل فئة :

ويجب التأكد بان المجموع الكلي للتكرارات = العدد الكلي لقيم المتغير. بعد ذلك **نستخرج الحدود الحقيقية للفئات )** وفي مثالنا هذا بطريقتين **( وكما يلي**:  **الحد األعلى لتلك الفئة + الحد األدنى للفئة التي تليها 6 + 5 .1 الحد األعلى الحقيقي للفئة األولى = ـــــــــــــــــــــــــــــــــــــــــــــــــــــــــــــــــــــــــــ 5.5 = ــــــــــــــ 2 2 وبما ان**: طول الفئة = الحد الحقيقي األعلى – الحد األدنى الحقيقي لتلك الفئة.  **اذا : الحد األدنى الحقيقي للفئة األولى = الحد الحقيقي األعلى للفئة األولى – طول الفئة ، 2.5 =3 - .5.5 .2** الحد األدنى الحقيقي للفئة األولى = الحد األدنى للفئة – 0.5 = 2.5 = 3-0.5  $5+0.5 = 5.5$   $= 0.5 + 0.5 + 0.5$   $= 0.5 + 0.5$   $= 0.5 + 0.5$   $= 5.5$ 

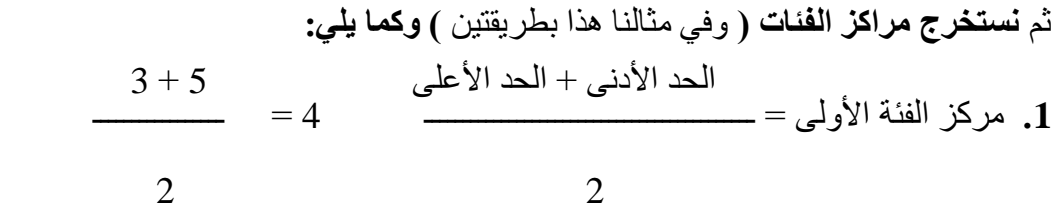

$$
\frac{2.5 + 5.5}{2} = 4
$$
 
$$
\frac{2.5 + 5.5}{2} = 4
$$

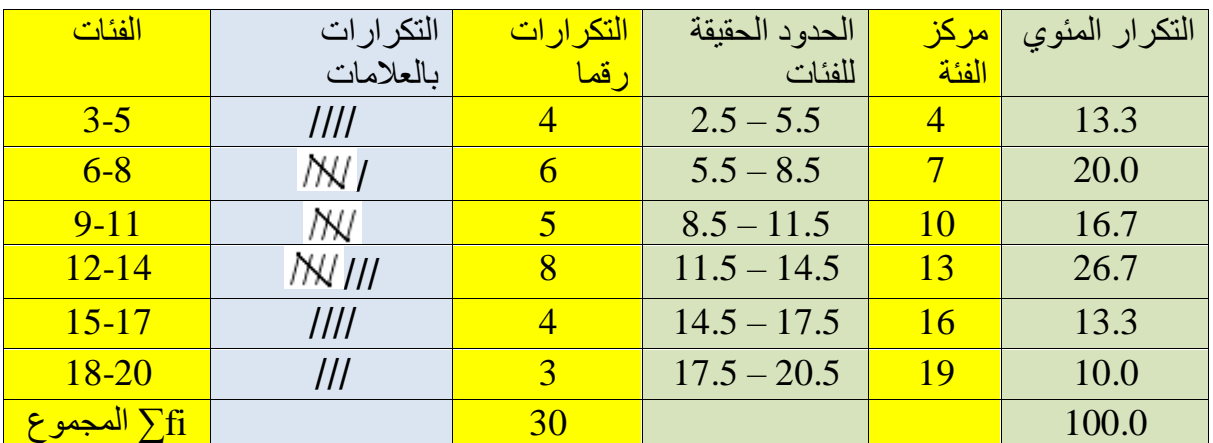

التكرار المئوي = تكرار الفئة ÷ عدد التكرارات × 100

4÷30×100=13.3